## **Two-factor authentication**

Be sure it's you

CyberSecMonth is a great moment to talk about the features in LeonSoftware that provide more security for you and your company.

Two-factor authentication is exactly such a feature. Together with google authenticator it generates a personal code on your mobile device.

This allows to decrease a possibility of unauthorized access as having your credentials like a login and personal password is not enough.This functionality generates a uniqe personal code on your mobile device at every login.

**Disclaimer:** Please note some details in this video may differ from the actual application view. This is due to constant software development. This video will be updated if any major changes are made to its content.

Show playlists on youtube channel [Quick Tips](https://www.youtube.com/playlist?list=PL0D6HKdz492mRNUYyM5ZxQHfvr4SyzwL3)

From: <https://wiki.leonsoftware.com/>- **Leonsoftware Wiki**

Permanent link: **<https://wiki.leonsoftware.com/videos/quick-tips/two-factor-authentication>**

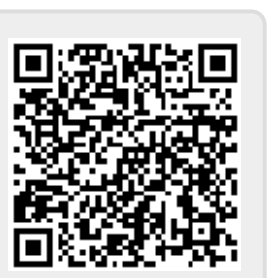

Last update: **2022/11/30 15:48**